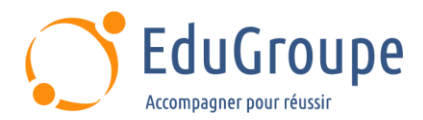

# **Cisco : Automatisation des solutions d'entreprise**

Référence : **ENAUI** Durée : **3 jours** Certification : **300-435**

# **CONNAISSANCES PREALABLES**

• 1-Concepts de base du langage de programmation. • 2-Compréhension de base de la virtualisation. • 3-Capacité à utiliser des outils Linux et CLI, tels que Secure Shell (SSH) et bash. • 4-Connaissances en réseau équivalentes au niveau CCNP. • 5-Compréhension fondamentale de Cisco DNA, Meraki et Cisco SD-WAN. • 6-Avoir suivi la formation ENCOR - Implementing and Operating Cisco Enterprise Network Core Technologies ou posseder les connaissances et compétences équivalentes.

# **PROFIL DES STAGIAIRES**

• 1-Ingénieur réseau, Ingénieur Systèmes, Ingénieur sans fil, Ingénieur conseil en systèmes, Ingénieur de conception sans fil. • 2-Architecte de solutions techniques. • 3-Administrateur réseau. • 4-Gestionnaire de réseau. • 5-Ingénieur commercial; Gestionnaire de compte.

# **OBJECTIFS**

• Décrire les différents modèles et API de la plate-forme Cisco IOS-XE pour effectuer des opérations au jour 0, améliorer les méthodologies de dépannage avec des outils personnalisés, augmenter l'interface de ligne de commande (CLI) à l'aide de scripts et intégrer divers flux de travail à l'aide d'Ansible et Python. • Expliquer le changement de paradigme de la télémétrie pilotée par les modèles et les éléments constitutifs d'une solution de travail. • Contrôlez les outils et les API pour automatiser l'infrastructure Cisco DNA gérée par Cisco DNA Center ™. • Démontrer des workflows (configuration, vérification, vérification de l'intégrité et surveillance) à l'aide de Python, Ansible et Postman. • Expliquer les composants de la solution Cisco SD-WAN, implémenter une bibliothèque Python qui fonctionne avec les API Cisco SD-WAN pour effectuer des tâches de configuration, de gestion des stocks et de surveillance, et implémenter des rôles Ansible réutilisables pour automatiser le provisionnement de nouveaux sites de succursale sur un Cisco SD-WAN existant Infrastructure. • Gérez les outils et les API pour automatiser l'infrastructure gérée Cisco Meraki et démontrer les flux de travail (configuration, vérification, vérification de l'intégrité, surveillance) à l'aide de Python, Ansible et Postman.

## **CERTIFICATION PREPAREE**

Automating Cisco Enterprise Solutions. Il s'agit d'un examen de 90 minutes associé à la certification CCNP Enterprise et à la certification DevNet Professional.

## **METHODES PEDAGOGIQUES**

- Mise à disposition d'un poste de travail par stagiaire
- Remise d'une documentation pédagogique numérique pendant le stage
- La formation est constituée d'apports théoriques, d'exercices pratiques, de réflexions et de retours d'expérience
- Le suivi de cette formation donne lieu à la signature d'une feuille d'émargement

## **FORMATEUR**

Consultant-Formateur expert Enterprise Infrastructure

# **METHODE D'EVALUATION DES ACQUIS**

- Auto-évaluation des acquis par le stagiaire via un questionnaire
- Attestation des compétences acquises envoyée au stagiaire
- Attestation de fin de stage adressée avec la facture

# **CONTENU DU COURS**

#### **Présentation de la programmabilité Cisco SD-WAN**

- Architecture Cisco SD-WAN
- Présentation de l'API REST SD-WAN Cisco

• Présentation de l'automatisation du réseau d'entreprise

[infos@edugroupe.com](mailto:infos@edugroupe.com) 01 71 19 70 30 [www.edugroupe.com](http://www.edugroupe.com/)

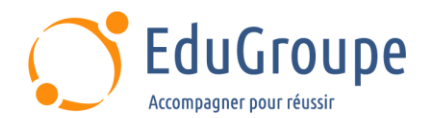

#### **Construire Cisco SD-WAN Automation avec Python**

• Flux de travail Python pour Cisco SD-WAN

## **Création de Cisco SD-WAN Automation avec Ansible**

- Utilisez Ansible avec les API Cisco SD-WAN
- Explorez les ressources SD-WAN sur Cisco DevNet

**Gestion de la configuration avec Ansible et l'automatisation réseau et la couche d'abstraction de programmabilité avec prise en charge multifournisseur (NAPALM)**

• Cadre d'automatisation NAPALM

**Implémentation de la programmabilité et de l'automatisation sur boîte avec le logiciel Cisco IOS XE**

Introduction à Edge Computing

## **Implémentation de la télémétrie pilotée par modèle**

- Modèles de données sur le logiciel Cisco IOS XE
- Télémétrie en streaming
- Modèles de télémétrie en continu
- Streaming Telemetry Transport Protocols

#### **Approvisionnement du jour 0 avec Cisco IOS-XE**

- Opérations du jour 0
- Présentation d'iPXE
- Présentation de Cisco Network Plug and Play

#### **Automatisation de Cisco Meraki**

• Architecture et capacités d'automatisation de Cisco Meraki

• Présentation de l'API REST de Cisco Meraki

#### **Implémentation des API d'intégration Meraki**

- Présentation des intégrations Cisco Meraki
- API d'analyse d'emplacement
- API de caméra Cisco Meraki
- Portails captifs Cisco Meraki
- Santé sans fil Cisco Meraki
- Explorez les alertes de Webhook Cisco Meraki

## **Implémentation de l'automatisation dans les réseaux d'entreprise**

- Présentation du réseau Cisco Intent-Based Network
- API Cisco DNA Center

## **Construire Cisco DNA Center Automation avec Python**

• Explorez les bibliothèques Cisco DNA Center

## **Automatisation des opérations à l'aide de Cisco DNA Center**

• Introduction aux workflows d'assurance de Cisco DNA Center

• Webhooks d'événements Cisco DNA Center

#### **Laboratoires**

• Effectuer une tâche administrative à l'aide de l'API Cisco SD-WAN

• Créez, gérez et exploitez Cisco SD-WAN par programme

- Utilisation des API SD-WAN à l'aide du module uri
- Créer des rapports à l'aide des rôles Ansible-Viptela
- Gérer les modèles de fonctionnalités avec Ansible
- Utilisez NAPALM pour configurer et vérifier la configuration du périphérique
- Implémentez la programmabilité et l'automatisation sur place avec le logiciel Cisco IOS XE
- Utilisez Python sur le logiciel Cisco IOS XE

Implémentez la télémétrie en streaming avec Cisco IOS XE

Implémentez ZTP sur Cisco IOS-XE avec un script Python personnalisé

- Implémenter l'automatisation de l'API Cisco Meraki
- Explorez les API d'intégration Cisco Meraki
- Explorez les alertes de Webhook Cisco Meraki
- Explorez les API Cisco DNA Center
- Créez des scripts Python avec les API d'intention Cisco DNA Center

• Dépannez la connectivité de bout en bout et vérifiez l'intégrité du réseau via l'API Cisco DNA Center

• Créez des scripts Python avec les API d'assurance Cisco DNA Center

## **Certification Automating Cisco Enterprise Solutions (300-435)**

• Cette formation prépare au passage de la certification Certification Automating Cisco Enterprise Solutions (300-435)

*Notre référent handicap se tient à votre disposition au 01.71.19.70.30 ou par mail à [referent.handicap@edugroupe.com](mailto:referent.handicap@edugroupe.com) pour recueillir vos éventuels besoins d'aménagements, afin de vous offrir la meilleure expérience possible.*